#### **Parte 8**

# Glib

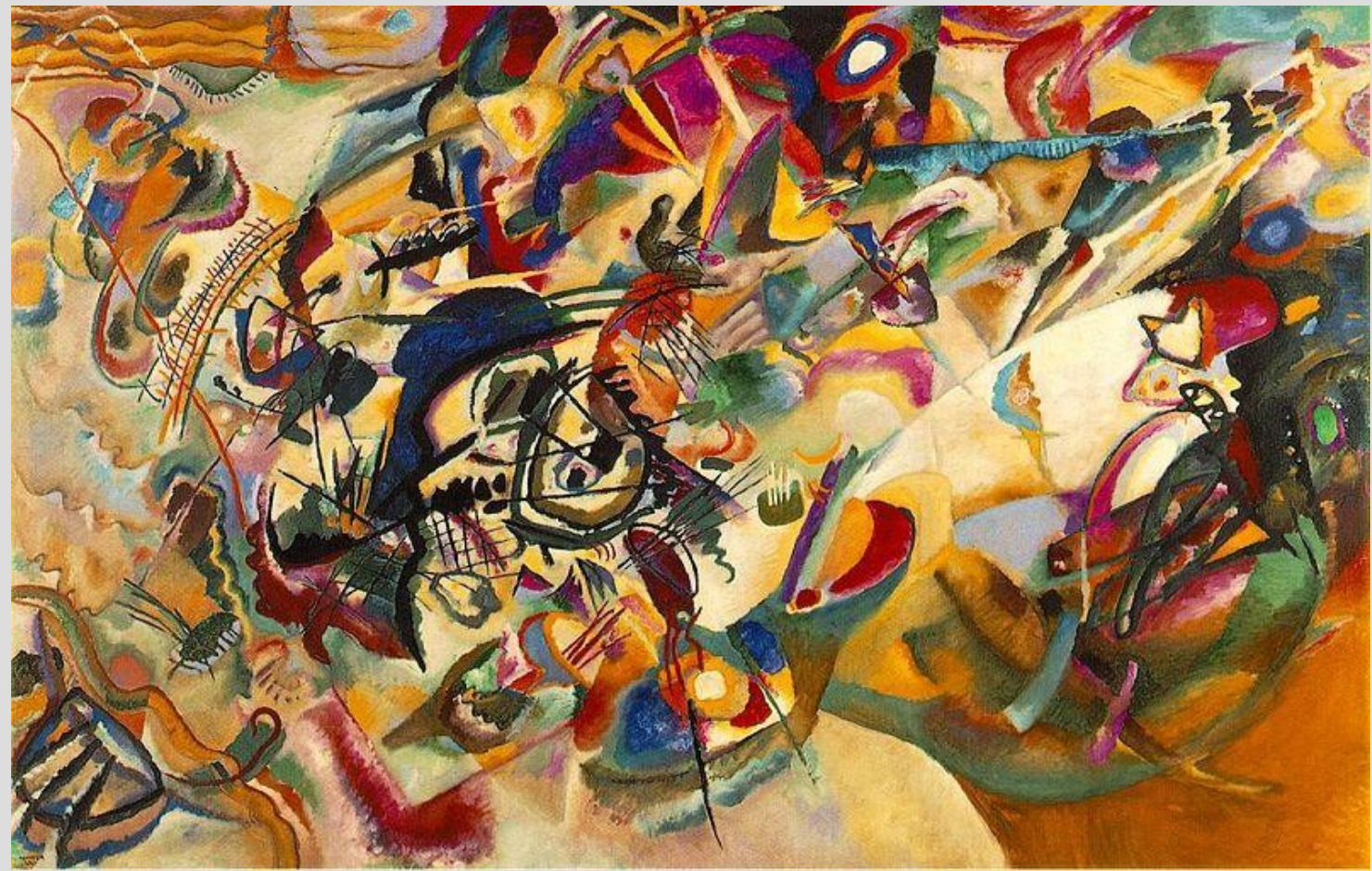

[W. Kandinsky – Composition VII, 1913]

#### **Glib**

#### *Libreria C di utilità generale*

- Offre molteplici facilitazioni e sostituti ai costrutti C standard
- Ha un unico file header "glib.h"
- Fornisce e implementa molte *strutture dati comunemente usate* 
	- Es. Liste semplici (single-linked) e doppie (double-linked)
- Per installare su Ubuntu:
	- sudo apt-get install libglib2.0-dev

*-* AA. 2012/13 4E.2

#### **Elemento della lista**

- Strutture **GSList** e **GList**
- Definite in *glib.h*

*typedef void\* gpointer; Un puntatore non tipizzato ( void\* )* 

**Lista semplice** typedef struct { gpointer data; GSList \*next; } GSList;

**Lista doppia** typedef struct { gpointer data; GList \*next; GList \*prev; } GList;

### **Creazione di una lista**

- Non c'e' una funzione specifica per creare una lista
- E' sufficiente:
	- creare una variabile di tipo GSList\* (o GList\*)
	- settare il suo valore a NULL
	- GSList\* list = NULL;
- Il valore NULL del puntatore è considerato come una **lista vuota**

### **Inserimento di elementi**

- Per **aggiungere elementi** alla lista si usano le routine (lista semplice):
	- g\_slist\_append()
	- g\_slist\_prepend()
	- g\_slist\_insert()
	- g\_slist\_insert\_sorted()
- Tutte accettano un puntatore all'inizio della lista e ritornano il nuovo puntatore all'inizio della lista
- Vediamo la sintassi...

## **Funzioni per l'inserimento**

- GSList \*g slist append( GSList \*list, gpointer data ); //Aggiunge in coda
- GSList \*g slist prepend( GSList \*list, gpointer data ); //Aggiunge in testa
- GSList \*g\_slist\_insert( GSList \*list, gpointer data, gint position ); //Aggiunge nella posizione specificata da position
- GSList\* g\_slist\_insert\_sorted( GSList \*list, gpointer data, GCompareFunc func);

//Aggiunge un elemento usando la funzione func per //mantenere l'ordinamento e determinare la posizione

*-* AA. 2012/13 4E.6

#### **Estrazione ed eliminazione**

- GSList \*g\_slist\_remove( GSList \*list, gpointer data );
	- // Rimuove l'elemento corrispondente al valore //"data".
- void g\_slist\_free( GSList \*list ); // Libera tutta la memoria usata da GSList // Ma non azzera il puntatore alla lista
- AA. 2012/13 4E.7 ● *Per un elenco completo cercare su Google "GSList gnome library"*

#### **Accesso agli elementi**

- Per accedere ai dati del primo elemento: char  $*$  my data = (char  $*$ ) list->data;
- Per muoversi all'interno della lista: GSList\* tmp = list; while (tmp  $!=$  NULL) { cout << "List data: " << tmp->data << endl;  $tmp = g$  slist next(tmp); }

E' una funzione sicura: ritorna il prossimo elemento, o NULL se non ci sono più elementi

### **Altre funzioni**

- GSList\* g\_slist\_find (GSList \*list, gpointer data);
	- // Trova l'elemento nella lista che contiene i // data specificati
- guint g\_slist\_length (GSList \*list); // Ritorna il numero di elementi contenuti nella //lista

#### **Programma**

- *Programma list\_glib.cc*
- Compilare con g++ -Wall -o list\_glib list\_glib.cc `pkg-config --cflags --libs glib-2.0`
- La dicitura `comando` viene sostituita dall'output del comando
- In pratica, stiamo indicando al compilatore le opzioni necessarie per trovare le librerie glib